## **Algorithmes**

Pour chaque exercices je fais une phase de recherche sur le papier pour préparer le programme, je me demande quelles actions va mener la calculatrice, dans quelle ordre, quelles sont les informations dont elle a besoin, et à quel moment. C'est ainsi que je crée l'algorithme de mon programme, petit texte indiquant en français ce que je vais mettre dans mon programme.

### **Entrées / Sorties**

Exemple 1 : Je veux faire un programme qui va me donner les coordonnées du milieu d'un segment en fonction de celles des extrémités.

#### **Algorithme**

Récupérer les informations : (coordonnées des extrémités) Entrée Calculer la moyenne des abscisses, ça sera l'abscisse de mon milieu. Traitement des données Calculer la moyenne des ordonnées, ca sera l'ordonnée de mon milieu. J'affiche les coordonnées de mon milieu. Sortie

#### **Programme GEOMANA**

Disp « COORDONNEES DE A » Prompt  $X, Y : X \rightarrow A : Y \rightarrow B$ Disp « COORDONNEES DE B» Prompt X,  $Y: X \rightarrow C: Y \rightarrow D$  $(A+C)/2 \rightarrow X : (B+D)/2 \rightarrow Y$ Disp « LES COORDONNEES DU », « MILIEU SONT », X►Frac, Y►Frac

**Remarque :** Dans les programmes, vous pouvez écrire l'expression telle qu'elle est proposée sur le papier, quand il est écrit sur la feuille « : » vous pouvez aussi aller à la ligne

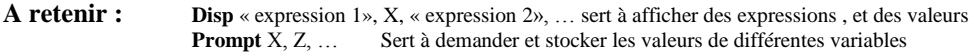

## **Test**

Exemple 2 On va créer un programme qui me dira si un nombre est divisible par un autre.

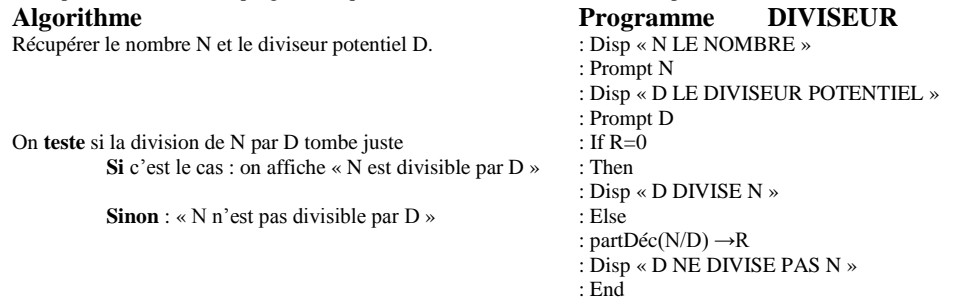

**A retenir : If** test : **Then** action 1 : **Else** action 2 : **End** ou **If** test : **Then** action : **End** Permet de faire une action dans le cas ou le test est concluant, et éventuellement une autre action dans le cas contraire.

**partDéc**(X) (ou **fPart**(X) en anglais) donne la partie décimale de X

Exemple 3 : On demande à la calculatrice de choisir un nombre au hasard, suivant sa valeur on dira « pile » ou « face ».

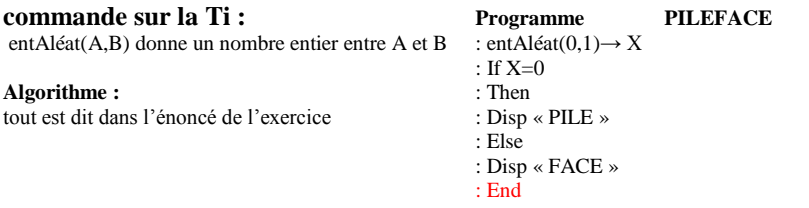

#### **Boucle**

Exemple 4 : on veut simuler N lancers de pièce, et donner les fréquences de piles et de face obtenues.

#### **Algorithme**

Initialiser le nombre pile et face Demander N le nombre de simulations à effectuer (la taille de l'échantillon) Faire N fois la même séquence : Simuler un lancer Augmenter le nombre de face si j'ai obtenu Face Augmenter le nombre de pile si j'ai obtenu Pile Une fois la boucle terminée Diviser le nombre de Face par N, afficher cette fréquence idem pour les Piles

# **Programme SIMCOIN SIMCOIN2**<br>0-F

 $0 \rightarrow F$  {0,0} $\rightarrow L_1$ <br>Disp « NOMBRE DE SIMULATIONS » Disp « NO Disp « NOMBRE DE SIMULATIONS » Disp « NOMBRE DE SIMULATIONS » **Prompt N** Prompt N **If EntAléat(0,1)=0 :** Then **:** F+1→F **:** End **EntAléat(1,2)→ X**<br> **End**  $I_{\alpha}(X) + 1 \rightarrow I_{\alpha}(X)$ Disp « LA FREQUENCE DE », « FACE EST », F/N Disp « LA FREQUENCE DE », « PILE EST»,1-F/N Disp « LA FREQUENCE DE », « FACE EST », L1(1)/N

**For (I,1,N) For (I,1,N)**  $L_1(X) +1 \rightarrow L_1(X)$ <br>**End** 

Disp « LA FREQUENCE DE », « PILE EST»,  $L_1(2)/N$ 

## **Boucle Conditionnelle**

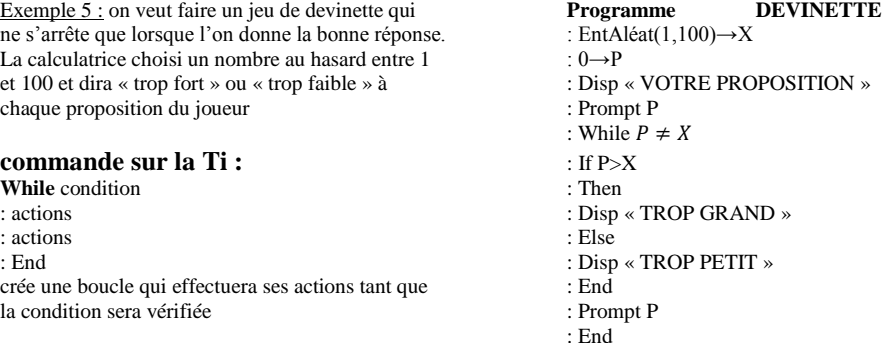

Il faut prendre le temps de comprendre les programmes, car ils seront votre source d'inspiration pour certains de vos exercices.